## **Small English-Croatian and Croatian-English Dictionary** of Land Register and Cadastre

This small dictionary was written on the basis of the Land Register Law (Propis 1997a and 1997b) and the Land Register Rules of Procedure (Propis 1997a and 1997b) in Croatian and English. Translations were obtained from the participants of the project now called Uređena zemlja (Organized Land) (URL1). The translations listed are not in official use.

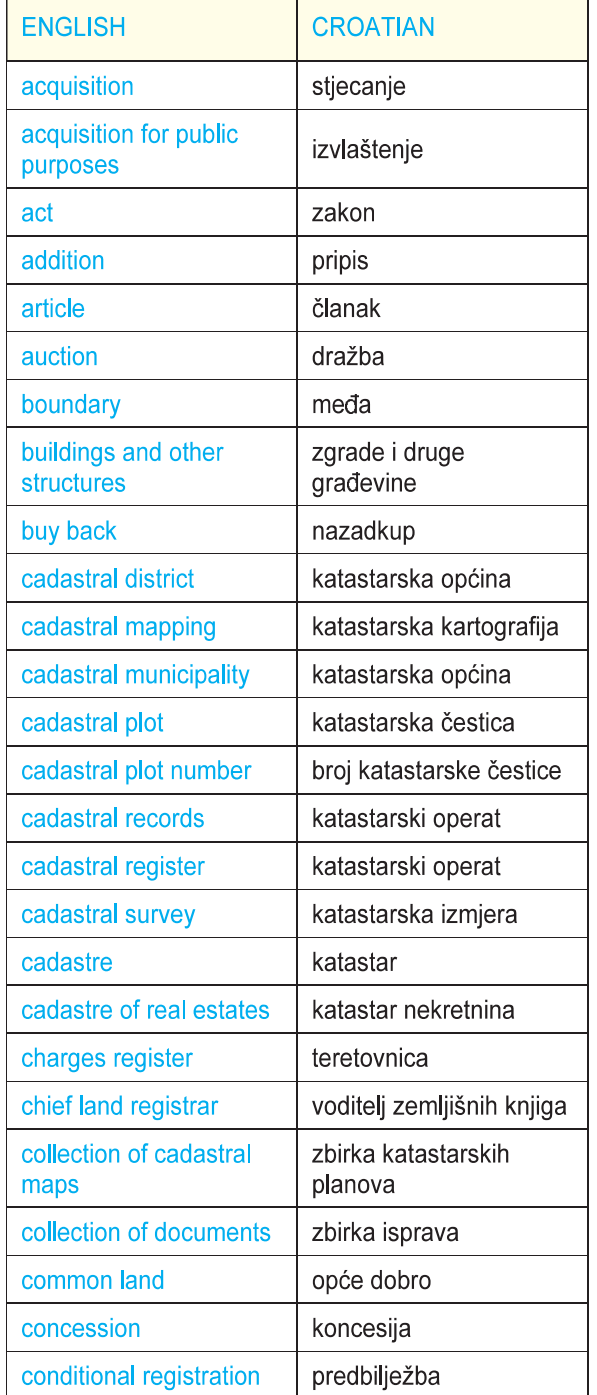

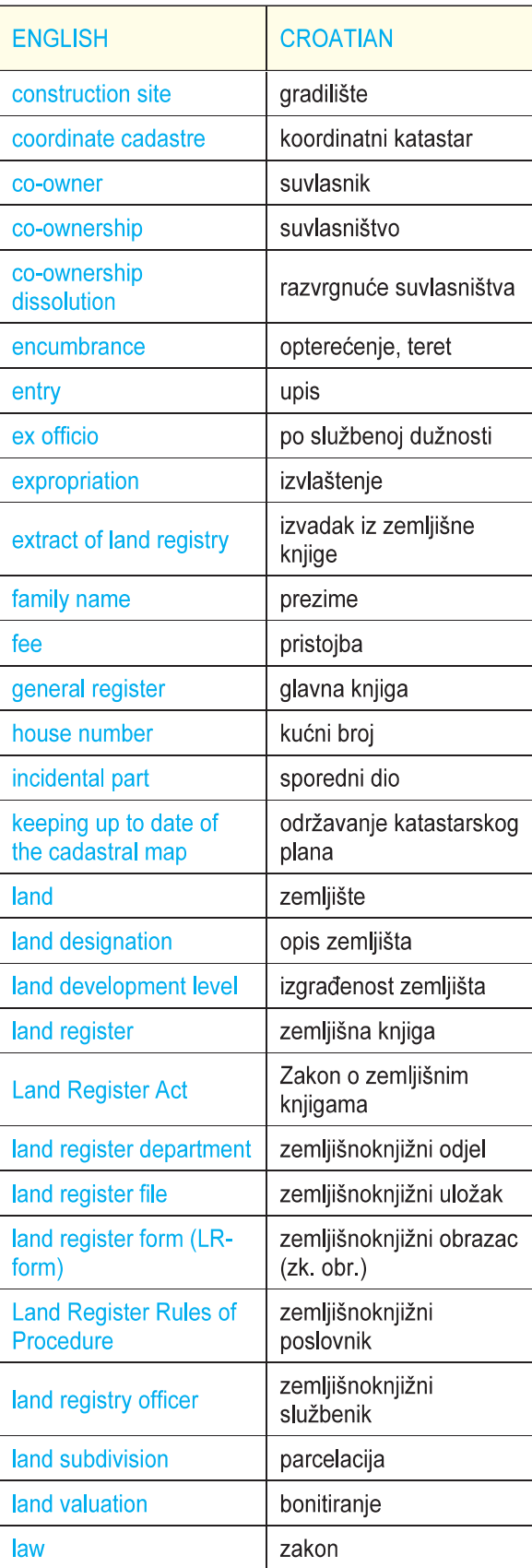

174

## Mali hrvatsko-engleski i englesko-hrvatski rječnik iz zemljišne knjige i katastra zemljišta

Ovaj mali rječnik napisan je na temelju Zakona o zemljišnim knjigama (Propis 1996a i 1996b) i Zemljišno knjižnog poslovnika (Propis 1997a i 1997b) na hrvatskom i engleskom jeziku. Oba prijevoda dobivena su od sudionika projekta koji se sada zove Uređena zemlja (URL 1). Navedeni prijevodi nisu u službenoj upotrebi.

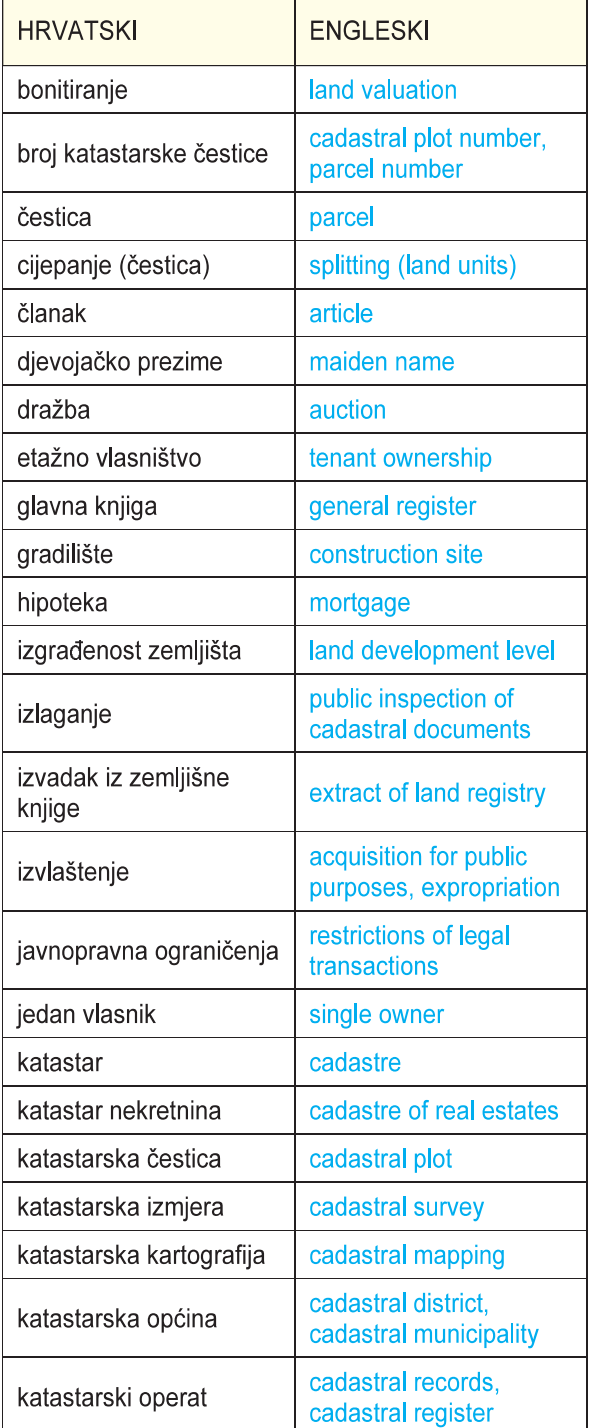

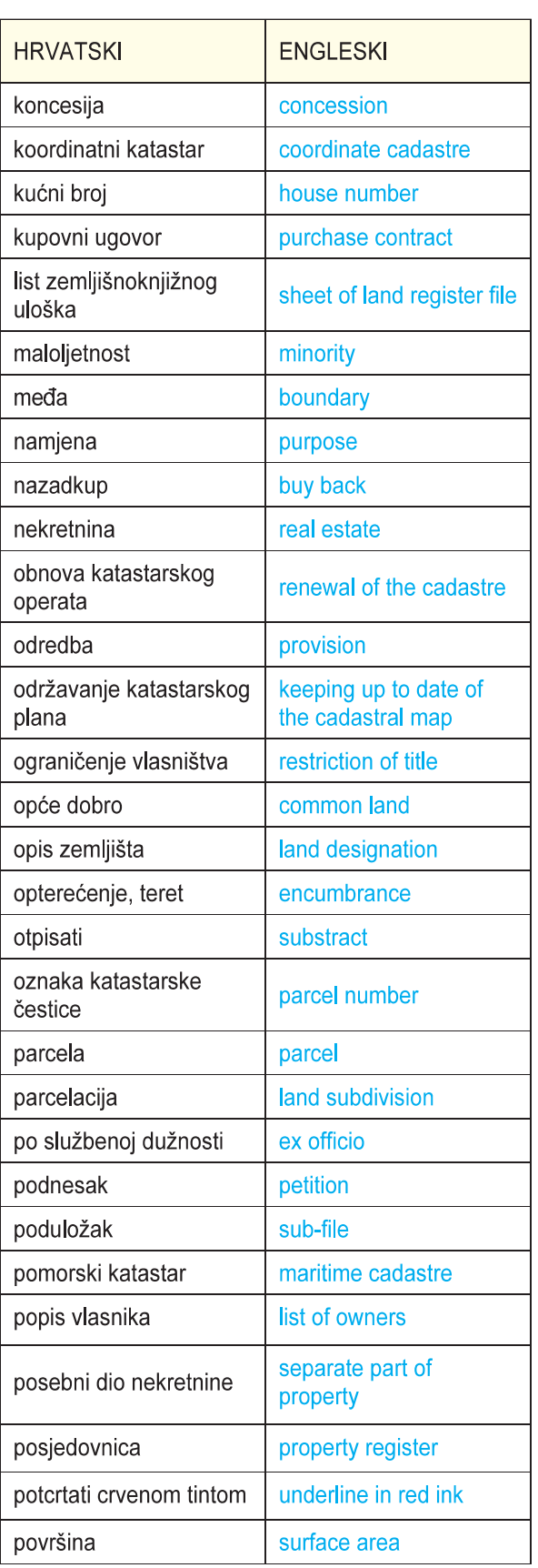

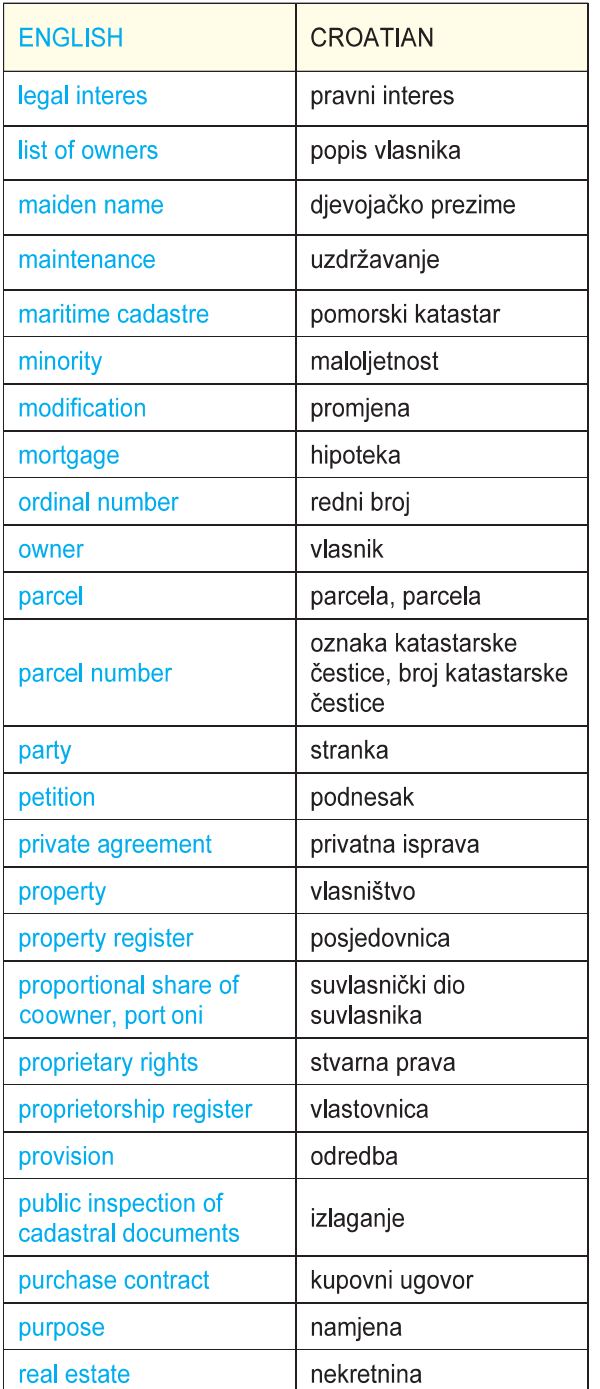

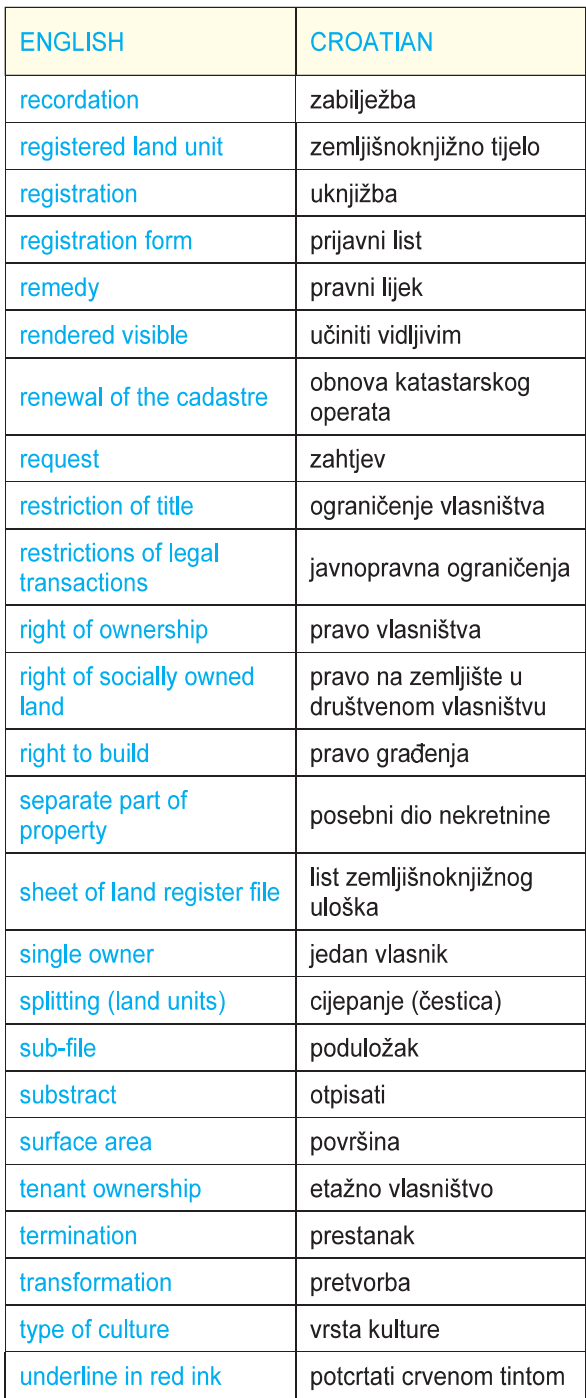

References / Literatura

Propis (1996a): Zakon o zemljišnim knjigama, Narodne novine 91.

Propis (1996b): Land Register Act, Ministry of european integration, provisional translation.

Propis (1997a): Zemljišno knjižni poslovnik, Narodne novine 81.

Propis (1997b): Land Register Rules of Procedure, Ministry of european integration, provisional translation.

URL 1: Uređena zemlja, http://www.uredjenazemlja.hr, 19. 5. 2007.

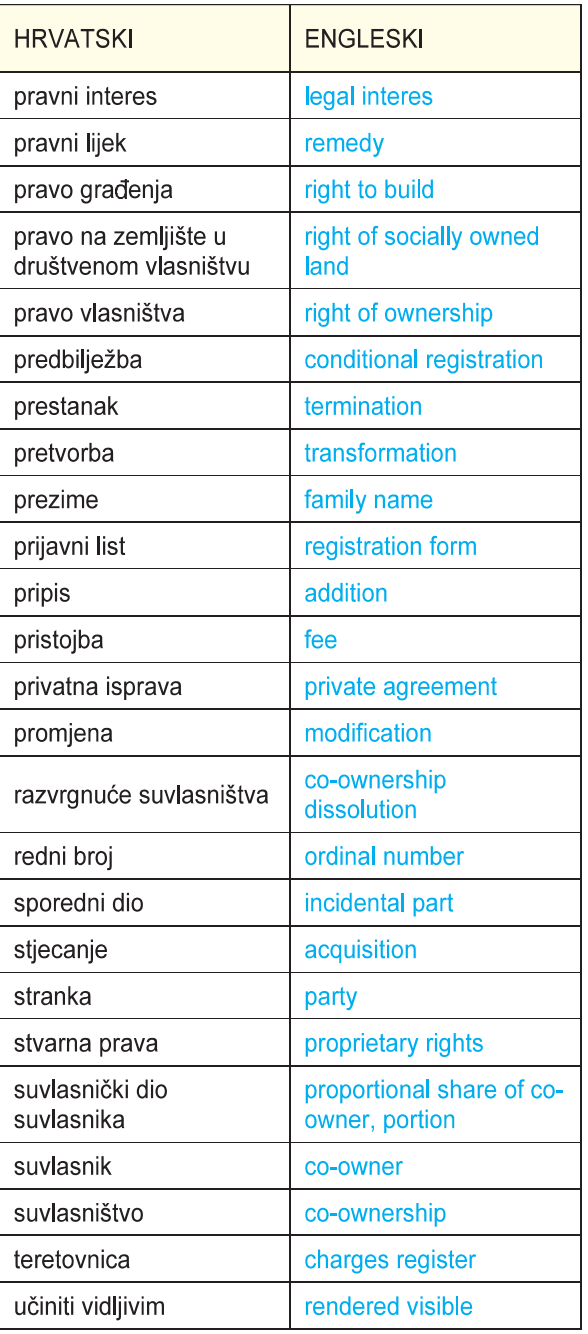

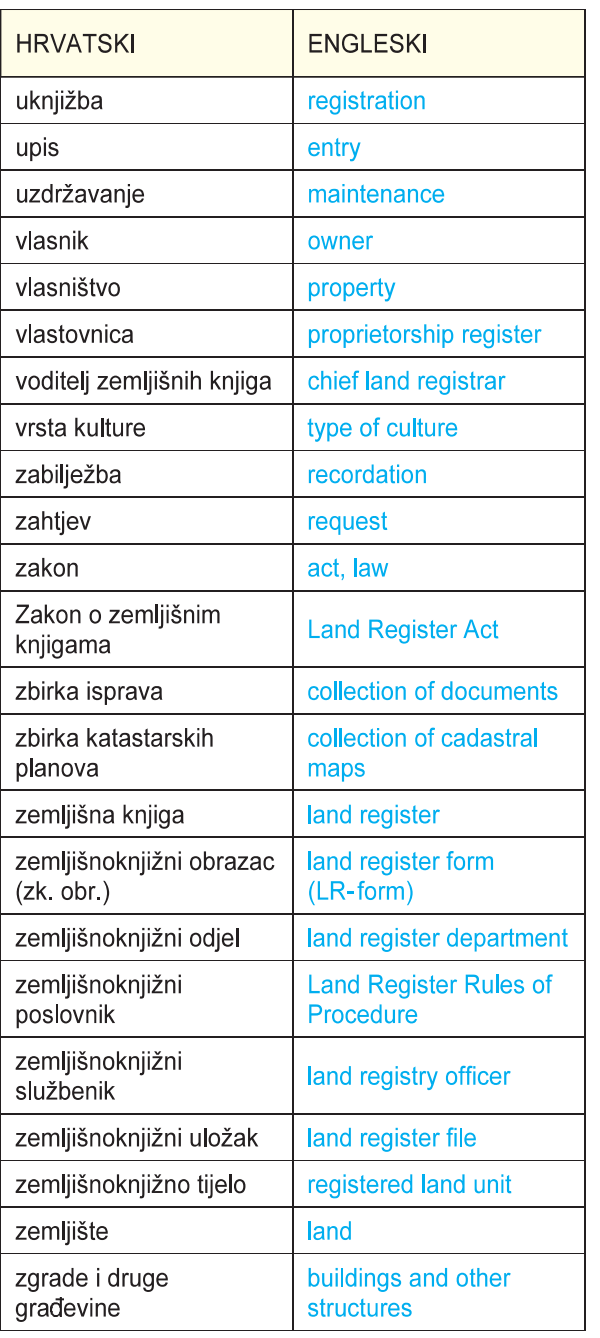

Mirko Husak Miljenko Lapaine

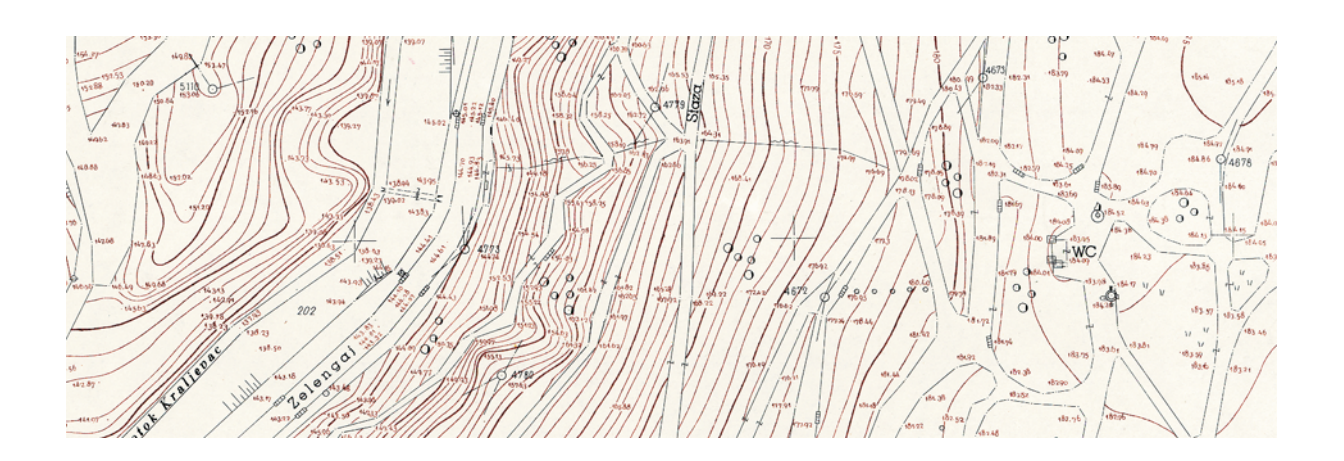

 $177$